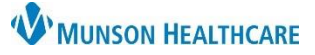

## **MPage and Workflow Personalizations** for Providers, Nurses, and Clinical Staff

Cerner Ambulatory, PowerChart, and FirstNet **EDUCATION**

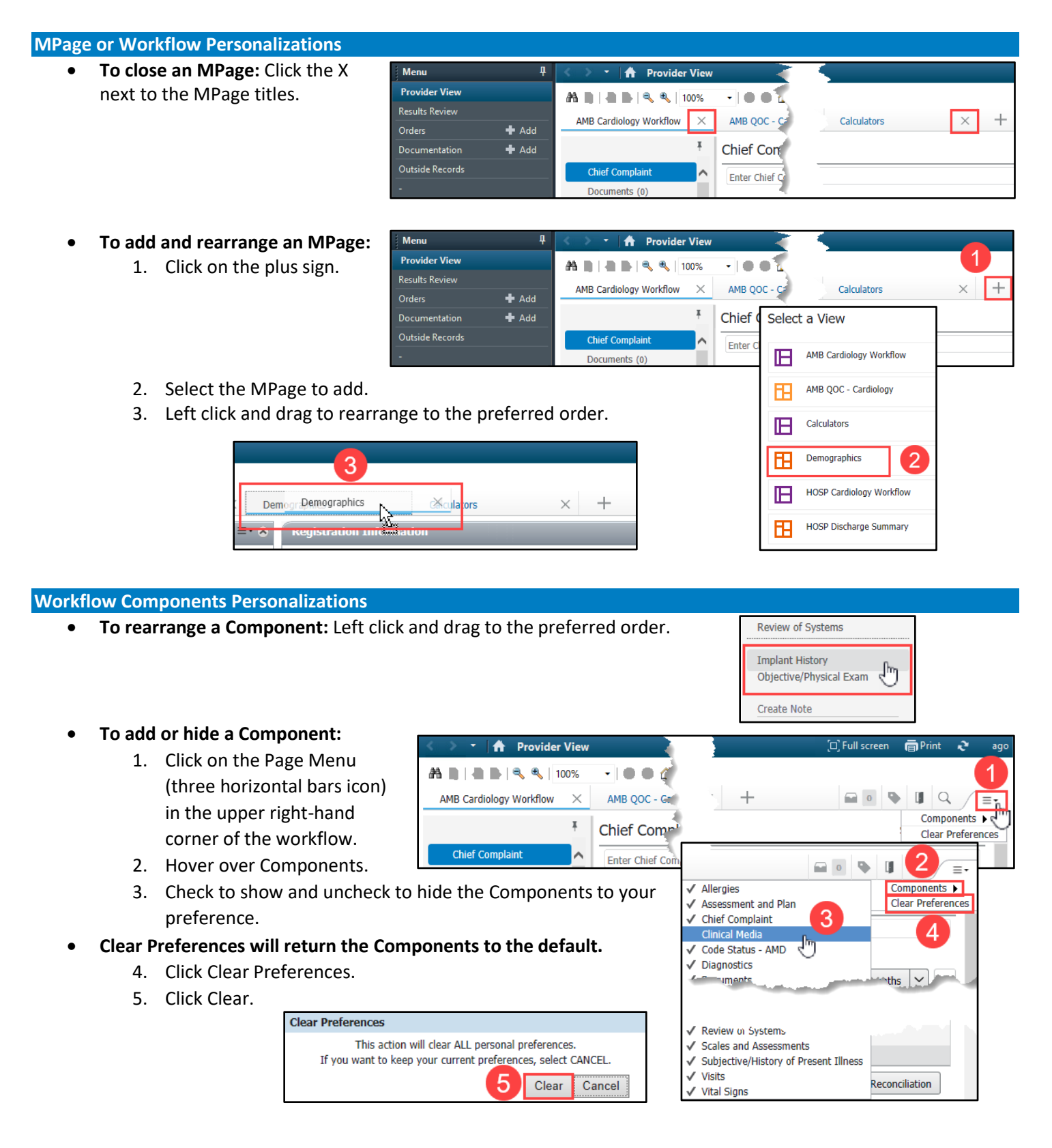